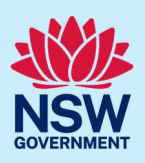

## Withdraw a Development Application

Applicants can withdraw a development application (DA) at any time after submission and prior to its determination. Follow the below steps to withdraw your development application.

## Getting started

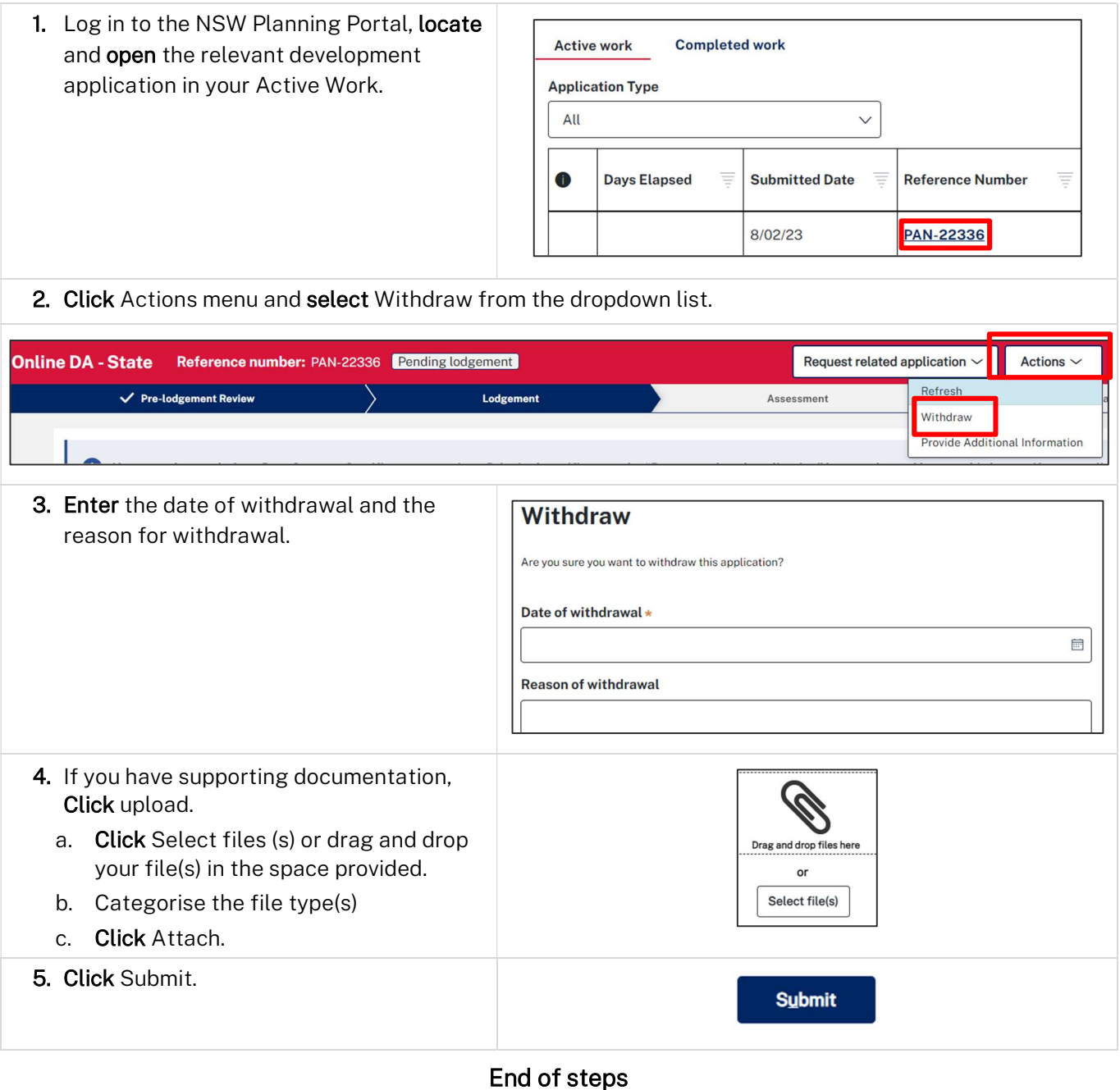

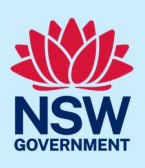

## What Happens Next?

- The consent authority will receive a system-generated email advising of the withdrawal.
- The system will update the status of the case to Withdrawn.
- Withdrawn development applications remain visible under your Completed Work queue for future reference.

## If you need more information

- Click the Help link at the top of the screen to access the NSW Planning Portal help pages and articles.
- Review the Frequently Asked Questions https://www.planningportal.nsw.gov.au/support/frequentlyasked-questions and / or contact ServiceNSW on 1300 305 695.